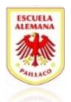

## Trabajo en Casa

(Educación Matemática) Sandra Fuentes Mardones

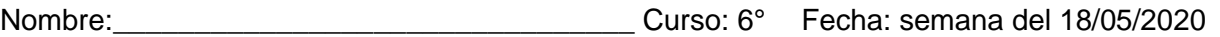

Contenidos: Múltiplos, factores, divisores, números primos y compuestos , Mínimo Común Múltiplo Capacidades: Aplicar propiedades y operatoria Destrezas: Calcular, aplicar.

En los siguientes link encontraras explicados los conceptos de la guía anterior con material concreto

Múltiplos <https://www.youtube.com/watch?v=BmPhc3vABzo> Factores <https://www.youtube.com/watch?v=Sa8qauk1fmc> Divisores, números Primos y Compuestos [https://www.youtube.com/watch?v=\\_KVmXXNsZ1M](https://www.youtube.com/watch?v=_KVmXXNsZ1M)

Además debes realizar en tu cuaderno o en una hoja de block la siguiente actividad que en este link esta detallada y también la encontrarás en tu libro en la página 24

Criba de Eratóstenes [https://www.youtube.com/watch?v=oBue\\_tnOtjQ](https://www.youtube.com/watch?v=oBue_tnOtjQ)

Tabla de factores primos <https://www.youtube.com/watch?v=frnh7-vDcnA>

"Todo número puede ser escrito como una multiplicación de números primos" este es el teorema fundamental de la aritmética, esta factorización es única.

Ejemplo  $15 = 3x5$  $100 = 2x2x5x5$ 

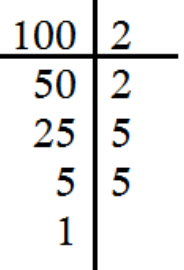

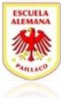

Tabla del M.C.M (Mínimo Común Múltiplo) <https://www.youtube.com/watch?v=AYeKqmsFyUA>

Encuentra el MCM entre un conjunto de datos Ejemplo: encuentra el MCM entre 2, 4 y 6

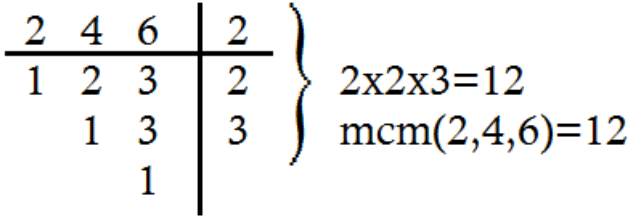

Resuelve en tu libro las siguientes paginas, desde la 28 a la 31, puedes revisar en tu cuadernillo las lecciones asociadas a este contenido

Debajo de cada título se anexa un link para que puedas ver con detalle el procedimiento respectivo

Además en el siguiente portal encontraras las guías y los videos respectivos en la pestaña de recursos <http://www.rmm.cl/portales/340>